## Cosinussatz - Äquivalenzumformung

## **Cosinussatz**

## **Berechnen einer Seite**

Bsp.:  $BC = ?$ ;  $AB = 5$  cm;  $AC = 8$  cm;  $\triangle ABC = 50^{\circ}$ 

- 1) Stelle den Kosinussatz auf. Beginne mit der Seite, die gegenüber vom bekannten Winkel liegt.
- 2) Setze die bekannten Größen in den Kosinussatz ein.
- 3) Löse nach der gesuchten Seite auf, in dem du die Wurzel ziehst.

 $\overline{BC}^2 = \overline{AB}^2 + \overline{AC}^2 - 2 \cdot \overline{AB} \cdot \overline{AC} \cdot \cos \triangleleft BAC$  (1)  $\Leftrightarrow \overline{BC}^2 = 5^2 + 8^2 - 2 \cdot 5 \cdot 8 \cdot \cos 50$  (2)  $\Leftrightarrow BC = \sqrt{5^2 + 8^2 - 2 \cdot 5 \cdot 8 \cdot \cos 50}$  (3)  $= 6,13$  cm

## **Berechnen eines Winkels**

Bsp.:  $BC = 9$ ;  $AB = 5$  cm;  $AC = 8$  cm;  $\triangleleft CBA = ?$ 

- 1) Stelle den Kosinussatz auf. Beginne mit der Seite, die gegenüber vom bekannten Winkel liegt.
- 2) Setze die bekannten Größen in den Kosinussatz ein.
- 3) Löse die Gleichung nach dem gesuchten Winkelmaß auf.
	- a) Strichumformung: Subtrahiere die beiden am Winkel anliegenden Katheten.
	- b) Punktumformung: Teile die Gleichung durch den Term vor "cos  $Winkel"$ .
	- c) Umkehrfunktion  $cos^{-1}$ .

$$
\overline{AC}^2 = \overline{AB}^2 + \overline{BC}^2 - 2 \cdot \overline{AB} \cdot \overline{BC} \cdot \cos \triangle CBA
$$
\n(1)  
\n
$$
\Leftrightarrow 8^2 = 5^2 + 9^2 - 2 \cdot 5 \cdot 9 \cdot \cos \triangle CBA
$$
\n
$$
\Leftrightarrow 8^2 - 5^2 - 9^2 = -2 \cdot 5 \cdot 9 \cdot \cos \triangle CBA
$$
\n
$$
\Leftrightarrow 8^2 - 5^2 - 9^2 = \cos \triangle CBA
$$
\n(2) | (3a)  
\n
$$
\Leftrightarrow \frac{8^2 - 5^2 - 9^2}{-2 \cdot 5 \cdot 9} = \cos \triangle CBA
$$
\n(3c)  
\n
$$
\Leftrightarrow \triangle CBA = \cos^{-1} \left( \frac{8^2 - 5^2 - 9^2}{-2 \cdot 5 \cdot 9} \right)
$$
\n
$$
= 62,18^{\circ}
$$
\n(3d)

**Kompaktschreibweise** 

$$
\overline{AC}^2 = \overline{AB}^2 + \overline{BC}^2 - 2 \cdot \overline{AB} \cdot \overline{BC} \cdot \cos \triangle CBA
$$
\n
$$
\Leftrightarrow 8^2 = 5^2 + 9^2 - 2 \cdot 5 \cdot 9 \cdot \cos \triangle CBA
$$
\n
$$
\Leftrightarrow \angle CBA = \cos^{-1} \left( \frac{8^2 - 5^2 - 9^2}{-2 \cdot 5 \cdot 9} \right)
$$
\n
$$
= 62,18^{\circ}
$$
\n
$$
\Leftrightarrow \angle B = \cos^{-1} \left( \frac{8^2 - 5^2 - 9^2}{-2 \cdot 5 \cdot 9} \right)
$$
\n
$$
\Leftrightarrow \angle B = \frac{5^2 + 9^2}{\sqrt{2} \text{ under } A \text{ in } A \text{ in } A
$$

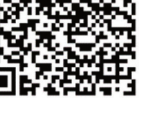

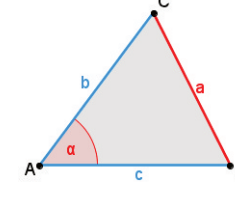

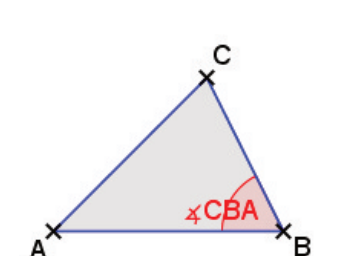

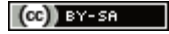